# Package 'spfrontier'

December 18, 2019

<span id="page-0-0"></span>Type Package Title Spatial Stochastic Frontier Models Version 0.2.5 Date 2019-12-14 Author Dmitry Pavlyuk <Dmitry.V.Pavlyuk@gmail.com> Maintainer Dmitry Pavlyuk <Dmitry.V.Pavlyuk@gmail.com> Description A set of tools for estimation of various spatial specifications of stochastic frontier models. License GPL  $(>= 2)$ **Depends** R  $(>= 3.6)$ , moments, tmvtnorm, mvtnorm, spdep, ezsim Imports methods,parallel,optimx,numDeriv ZipData no RoxygenNote 7.0.2 Encoding UTF-8 Repository CRAN Repository/R-Forge/Project spfrontier Repository/R-Forge/Revision 55 Repository/R-Forge/DateTimeStamp 2019-12-18 20:03:12 Date/Publication 2019-12-18 21:00:02 UTC NeedsCompilation no

# R topics documented:

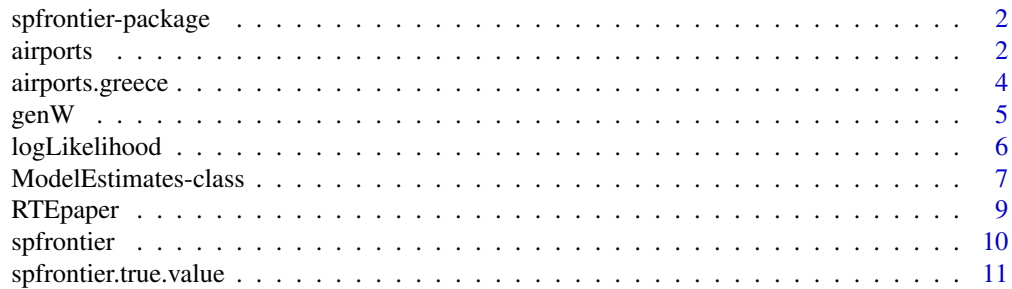

#### <span id="page-1-0"></span>2 airports

#### **Index** 2008 **[14](#page-13-0)**

spfrontier-package *Spatial Stochastic Frontier*

## Description

Spatial Stochastic Frontier

# Details

A set of tools for estimation (MLE) of various spatial specifications of stochastic frontier models

#### Author(s)

Dmitry Pavlyuk <Dmitry.V.Pavlyuk@gmail.com>

airports *European airports statistical data*

#### **Description**

The spfrontier package includes the dataset airports, containing information about European airports infrastructure and traffic statistics in 2011.

#### Format

An unbalanced panel of 395 Euripean airports in 2008-2012 (1763 observations) on the following 31 variables.

ICAO Airport ICAO code

AirportName Airport official name

Country Airport's country name

longitude Airport longitude

latitude Airport latitude

Year Observation year

PAX A number of carried passengers

ATM A number of of air transport movements served by an airport

Cargo A total volume of cargo served by an airport

Population100km A number of inhabitants, living in 100 km around an airport

Population200km A number of inhabitants, living in 200 km around an airport

Island 1 if an airport is located on an island; 0 otherwise

GDPpc Gross domestic product per capita in airport's NUTS3 region

#### airports 3

RevenueTotal Airport total revenue RevenueAviation Airport aviation revenue RevenueNonAviation Airport non-aviation revenue RevenueHandling Airport revenue from handling services RevenueParking Airport revenue from parking services EBITDA Airport earnings before interest, taxes, depreciation, and amortization NetProfit Airport net profit DA Airport depreciation, and amortization StaffCount A number of staff employed by an airport StaffCost Airport staff cost RunwayCount A number of airport runways CheckinCount A number of airport check-iun facilities GateCount A number of airport gates TerminalCount A number of airport terminals ParkingSpaces A number of airport parking spaces RoutesDeparture A number of departure routes, served by an airport RoutesArrival A number of arrival routes, served by an airport

Routes (RoutesDeparture + RoutesArrival)/2

#### Source

Eurostat (2013). European Statistics Database, Statistical Office of the European Communities (Eurostat)

Airports' statistical reports(2011)

- Open Flights: Airport, airline and route data http://openflights.org/ (2013-05-31)
- TDC (2012). Informe de fiscalizacion de la imputacion por la entidad "Aeropuertos Espanoles y Navegacion Aerea" (AENA) a cada uno de los aeropuertos de los ingresos, gastos, e inversiones correspondientes a la actividad aeroportuaria, en los ejercicios 2009 y 2010., Tribunal de Cuentas, Spain, Doc 938.
- CIESIN, Columbia University. Gridded Population of the World: Future Estimates (GPWFE). (2005)

<span id="page-3-0"></span>

#### **Description**

The spfrontier package includes the dataset airports, containing information about Greece airports infrastructure and traffic statistics in 2011.

#### Format

A dataframe with 39 observations on the following 24 variables.

name Airport title ICAO\_code Airport ICAO code

lat Airport latitude

lon Airport longitude

APM\_winter A number of passengers carried during winter period

APM\_summer A number of passengers carried during summer period

APM A number of passengers carried (winter + summer)

cargo winter A total volume of cargo served by an airport during winter period

cargo\_summer A total volume of cargo served by an airport during summer period

cargo A number volume of cargo served by an airport (winter + summer)

**ATM** winter A number of air transport movements served by an airport during winter period

ATM\_summer A number of air transport movements served by an airport during summer period

ATM A number of air transport movements served by an airport (winter + summer)

openning\_hours\_winter A total number openning hours during winter period

openning\_hours\_summer A total number openning hours during summer period

openning\_hours A total number openning hours (winter + summer)

runway\_area A total area of airport runways

**terminal\_area** A total area of airport terminal $(s)$ 

**parking** area A total area of airport parking area

island 1 if an airpiort is located on an island; 0 otherwise

international 1 if an airpiort is international; 0 otherwise

mixed use 1 if an airpiort is in mixed use; 0 otherwise

WLU A total volume of work load units (WLU) served by an airport

NearestCity A road network distance between an airport and its nearest city

#### Source

"Airport efficiency and public investment in Greece" (2010) In Proceeding of the 2010 International Kuhmo-Nectar Conference on Transport Economics, University of Valencia, Spain.

# <span id="page-4-0"></span>Description

genW generates an spatial contiguity matrix (rook or queen) rowStdrt standartizes spatial contiguity matrix by rows

constructW contructs a spatial contiguity matrix using object longitude and latitude coordinates

# Usage

 $genW(n, type = "rook", seed = NULL)$ 

rowStdrt(W)

constructW(coords, labels)

#### Arguments

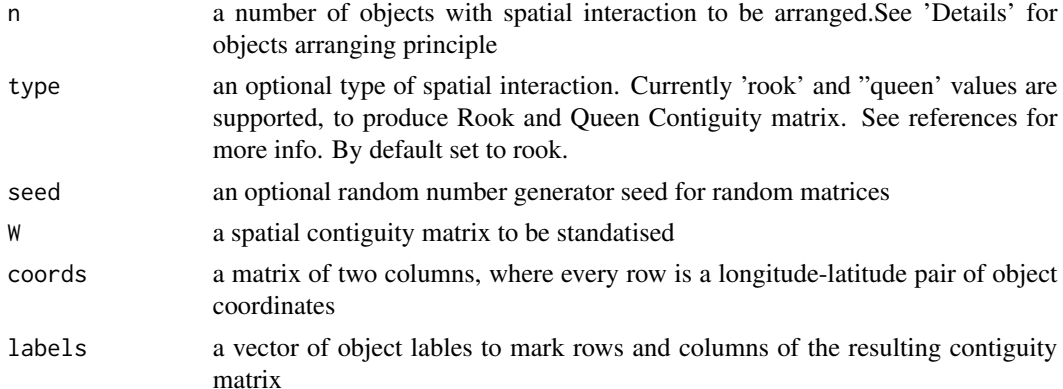

#### Details

To generate spatial interaction between n objects the function arranges them on a chess board. A number of columns is calculated as a square root of n, rounded to the top. The last row contains empty cells, if n is not quadratic

The function divides every element in an argument matrix by the sum of elements in its row. Some spatial estimation requires this standartisation (generally - for faster calculations)

The function contructs a spatial contiguity matrix using object longitude and latitude coordinates. Eucledean distance is currently used.

#### References

Anselin, L. (1988). Spatial Econometrics: Methods and Models. Kluwer Academic Publishers, Dordrecht, The Netherlands.

#### Examples

```
# Completely filled 10x10 rook contiguity matrix
rookW <- genW(100)
rookW
# Partly filled 10x10 rook contiguity matrix
rookW <- genW(90)
rookW
# Completely filled 10x10 queen contiguity matrix
queenW <- genW(100, type="queen")
queenW
# Completely filled 10x10 queen contiguity matrix
queenW <- genW(100, type="queen")
queenW
# Standartisation
stQueenW <- rowStdrt(queenW)
stQueenW
data(airports)
```
W <- constructW(cbind(airports\$lon, airports\$lat),airports\$ICAO\_code)

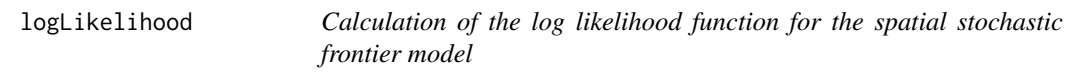

# Description

logLikelihood returns a value of the log likelihood function for the spatial stochastic frontier model

# Usage

```
logLikelihood(
  formula,
  data,
  W_y = NULL,W_{-}v = NULL,W_{-}u = NULL,inefficiency = "half-normal",
  values,
  logging = c("quiet", "info", "debug"),
  costFrontier = F
)
```
<span id="page-5-0"></span>

### <span id="page-6-0"></span>Arguments

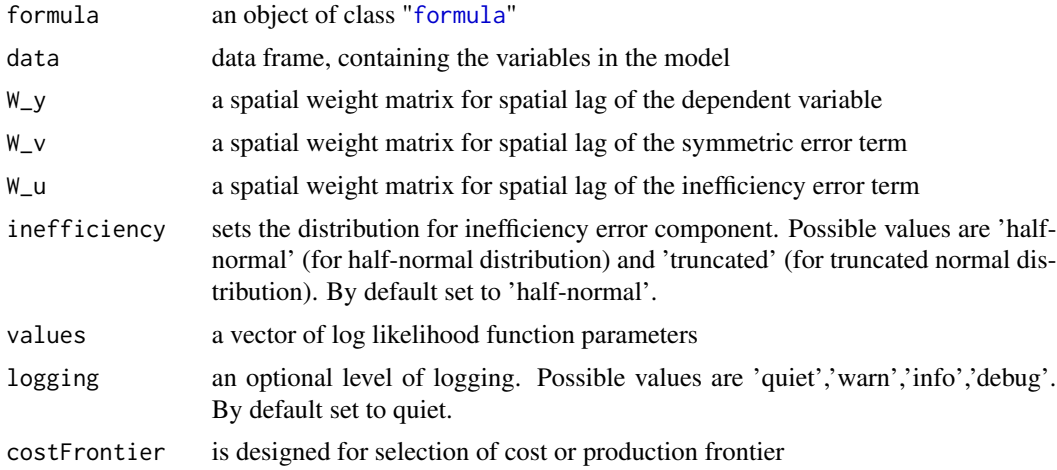

### Details

This function is exported from the package for testing and presentation purposes A list of arguments of the function exactly matches the corresponding list of the [spfrontier](#page-9-1) function

ModelEstimates-class *Model Estimation Results*

#### Description

ModelEstimates stores information about MLE estimates of a spatial stochastic frontier model

# Usage

```
status(object)
```

```
resultParams(object)
```
hessian(object)

stdErrors(object)

```
efficiencies(object)
```
## S4 method for signature 'ModelEstimates' show(object)

## S4 method for signature 'ModelEstimates' coefficients(object)

```
## S4 method for signature 'ModelEstimates'
resultParams(object)
```

```
## S4 method for signature 'ModelEstimates'
fitted(object)
```

```
## S4 method for signature 'ModelEstimates'
efficiencies(object)
```
## S4 method for signature 'ModelEstimates' residuals(object)

## S4 method for signature 'ModelEstimates' stdErrors(object)

## S4 method for signature 'ModelEstimates' hessian(object)

## S4 method for signature 'ModelEstimates' status(object)

## S4 method for signature 'ModelEstimates' summary(object)

# Arguments

object an object of ModelEstimates class

#### Details

ModelEstimates stores all parameter estimates and additional statistics, available after estimation of a spatial stochastic frontier model.

#### **Slots**

coefficients estimated values of model parameters

resultParams raw estimated values

status model estimation status:

0 - Success

1 - Failed; convergence is not achieved

1000 - Failed; unexpected exception

- 1001 Failed; Initial values for MLE cannot be estimated
- 1002 Failed; Maximum likelihood function is infinite

logL value of the log-likelihood function

logLcalls information abour a number of log-likelihood function and its gradient function calls

hessian Hessian matrix for estimated coefficients

#### <span id="page-8-0"></span>RTEpaper 9

stdErrors standard errors of estimated coefficients residuals model residuals fitted model fitted values efficiencies estimates of efficiency values for sample observations

RTEpaper *European airports statistical data (used for the RTE paper)*

# **Description**

The spfrontier package includes the dataset RTEpaper, containing information about European airports infrastructure and traffic statistics in 2011 and used in Pavlyuk, D., 2016. Implication of spatial heterogeneity for airports' efficiency estimation. Research in Transportation Economics 56, 15–24. https://doi.org/10.1016/j.retrec.2016.07.002.

#### Format

A dataframe with 39 observations on the following 24 variables.

ID Airport identifier ICAO\_code Airport ICAO code Country Airport country AirportName Airport title latitude Airport latitude longitude Airport longitude Year Year of observation PAX A number of passengers served by an airport cargo A total volume of cargo served by an airport Population100km A number of inhabitants, living in 100 km around an airport Island 1 if an airport is located on an island; 0 otherwise SouthIsland 1 if an airport is located on a European South island; 0 otherwise Routes Number of routes, served byt the airport RunwayCount A number of airport runways NUTS0 NUTS0 region NUTS1 NUTS1 region NUTS2 NUTS2 region NUTS3 NUTS3 region Tourists Number of tourists in airport's NUTS2 region Area Area of airport's NUTS2 region GDPpc Gross domestic product per capita in airport's NUTS3 region hub Hub status of the airport, based on the number of served routes international INternational status of the airport ownership Ownership of the airport - public, minor private, major private, private RunwayLength Total length of the airport's runways

# <span id="page-9-0"></span>Source

#' Pavlyuk, D., 2016. Implication of spatial heterogeneity for airports' efficiency estimation. Research in Transportation Economics 56, 15–24. https://doi.org/10.1016/j.retrec.2016.07.002.

<span id="page-9-1"></span>spfrontier *Spatial stochastic frontier model*

# Description

spfrontier estimates spatial specifications of the stochastic frontier model.

# Usage

```
spfrontier(
 formula,
 data,
 W_y = NULL,W_V = NULL,W_u = NULL,inefficiency = "half-normal",
 initialValues = "errorsarlm",
 logging = c("quiet", "info", "debug"),
 control = NULL,
 onlyCoef = F,
 costFrontier = F
)
```
# Arguments

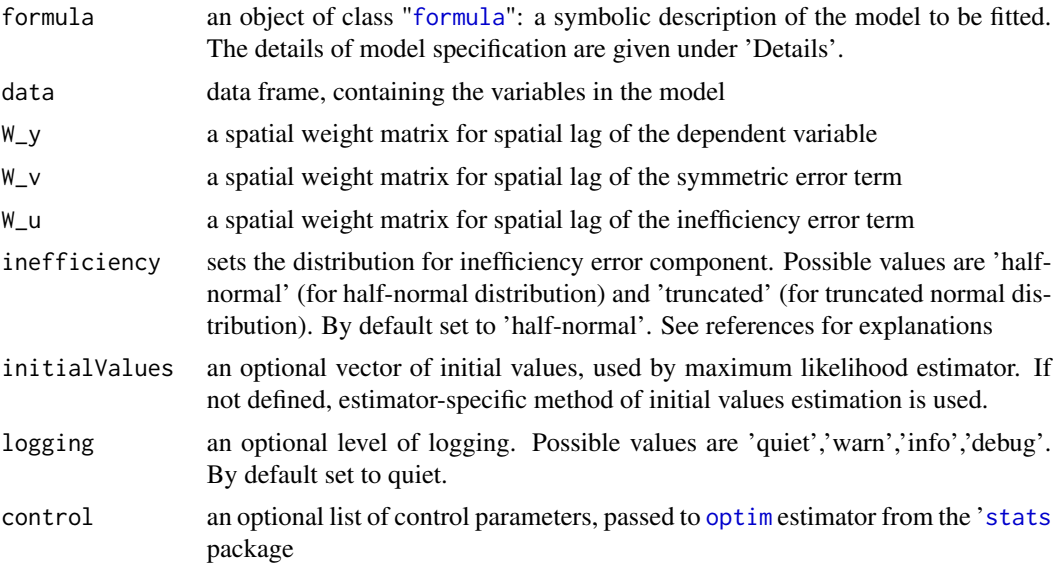

<span id="page-10-0"></span>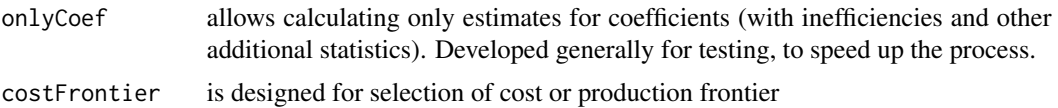

# Details

Models for estimation are specified symbolically, but without any spatial components. Spatial components are included implicitly on the base of the model argument.

# References

Kumbhakar, S.C. and Lovell, C.A.K (2000), Stochastic Frontier Analysis, Cambridge University Press, U.K.

# Examples

```
data( airports )
airports2011 <- subset(airports, Year==2011)
W <- constructW(cbind(airports2011$longitude, airports2011$latitude),airports2011$ICAO)
formula <- log(PAX) ~ log(Population100km) + log(Routes) + log(GDPpc)
ols <- lm(formula , data=airports2011)
summary(ols )
plot(density(stats::residuals(ols)))
skewness(stats::residuals(ols))
# Takes >5 sec, see demo for more examples
# model <- spfrontier(formula , data=airports2011)
# summary(model )
# model <- spfrontier(formula , data=airports2011, W_y=W)
# summary(model )
```
spfrontier.true.value *True value for simulation*

### Description

spfrontier.true.value returns true parameter values for a simulation process ezsimspfrontier tests estimators of a spatial stochastic frontier model with different parameters

#### Usage

```
spfrontier.true.value()
ezsimspfrontier(
  runs,
```

```
params,
  inefficiency = "half-normal",
 logging = "info",control = list())
```
# Arguments

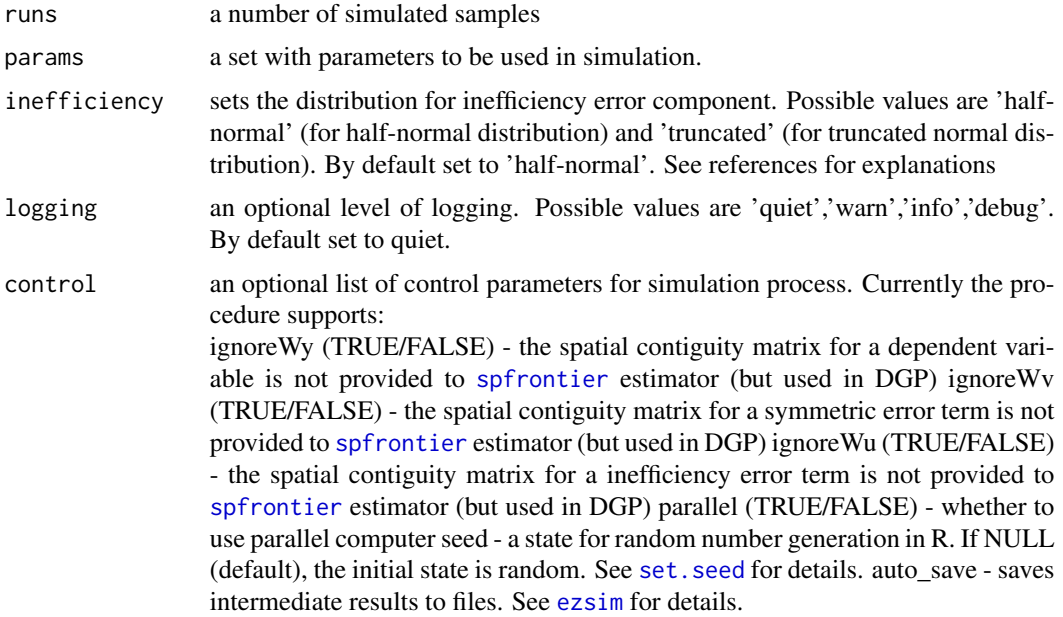

# Details

The spfrontier.true.value function should notbe used directly, it is exported for supporting [ezsim](#page-0-0)

The ezsimspfrontier function executes multiple calls of the spfrontier estimator on a simulated data set, generated on the base of provided parameters. The resulting estimates can be analysed for biasedness, efficiency, etc.

#### See Also

[ezsim](#page-0-0)

# Examples

```
params000 <- list(n=c(50, 100),beta0=5,
                 beta1=10,
                 beta2=1,
                 sigmaV=0.5,
                 sigmaU=2.5)
ctrl <- list(seed=999, cores=1)
res000 <- ezsimspfrontier(2, params = params000,
```
# spfrontier.true.value 13

inefficiency = "half-normal", logging = "info", control=ctrl) summary(res000)

# <span id="page-13-0"></span>**Index**

∗Topic frontier genW, [5](#page-4-0) spfrontier, [10](#page-9-0) spfrontier-package, [2](#page-1-0) ∗Topic spatial genW, [5](#page-4-0) spfrontier, [10](#page-9-0) spfrontier-package, [2](#page-1-0) ∗Topic stochastic genW, [5](#page-4-0) spfrontier, [10](#page-9-0) spfrontier-package, [2](#page-1-0) airports, [2](#page-1-0) airports.greece, [4](#page-3-0) coefficients *(*ModelEstimates-class*)*, [7](#page-6-0) coefficients,ModelEstimates-method *(*ModelEstimates-class*)*, [7](#page-6-0) constructW *(*genW*)*, [5](#page-4-0) efficiencies *(*ModelEstimates-class*)*, [7](#page-6-0) efficiencies,ModelEstimates-method *(*ModelEstimates-class*)*, [7](#page-6-0) ezsim, *[12](#page-11-0)* ezsimspfrontier *(*spfrontier.true.value*)*, [11](#page-10-0) fitted *(*ModelEstimates-class*)*, [7](#page-6-0) fitted,ModelEstimates-method *(*ModelEstimates-class*)*, [7](#page-6-0) formula, *[7](#page-6-0)*, *[10](#page-9-0)*

# genW, [5](#page-4-0)

```
hessian (ModelEstimates-class), 7
hessian, ModelEstimates-method
        (ModelEstimates-class), 7
```
logLikelihood, [6](#page-5-0)

ModelEstimates-class, [7](#page-6-0)

# optim, *[10](#page-9-0)*

residuals *(*ModelEstimates-class*)*, [7](#page-6-0) residuals, ModelEstimates-method *(*ModelEstimates-class*)*, [7](#page-6-0) resultParams *(*ModelEstimates-class*)*, [7](#page-6-0) resultParams,ModelEstimates-method *(*ModelEstimates-class*)*, [7](#page-6-0) rowStdrt *(*genW*)*, [5](#page-4-0) RTEpaper, [9](#page-8-0)

set.seed, *[12](#page-11-0)* show, ModelEstimates-method *(*ModelEstimates-class*)*, [7](#page-6-0) spfrontier, *[7](#page-6-0)*, [10,](#page-9-0) *[12](#page-11-0)* spfrontier-package, [2](#page-1-0) spfrontier.true.value, [11](#page-10-0) stats, *[10](#page-9-0)* status *(*ModelEstimates-class*)*, [7](#page-6-0) status, ModelEstimates-method *(*ModelEstimates-class*)*, [7](#page-6-0) stdErrors *(*ModelEstimates-class*)*, [7](#page-6-0) stdErrors,ModelEstimates-method *(*ModelEstimates-class*)*, [7](#page-6-0) summary, ModelEstimates-method *(*ModelEstimates-class*)*, [7](#page-6-0)